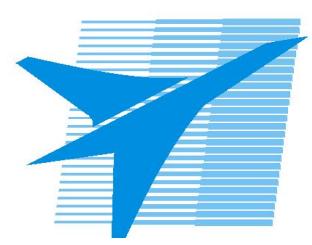

Министерство образования Иркутской области *ГБПОУИО «Иркутский авиационный техникум»*

> Утверждаю Замодуфектора по УР

 $\mathcal{U}$  — Коробкова Е.А.

«31» августа 2020 г.

## **КАЛЕНДАРНО-ТЕМАТИЧЕСКИЙ ПЛАН**

на 2020 - 2021 учебный год

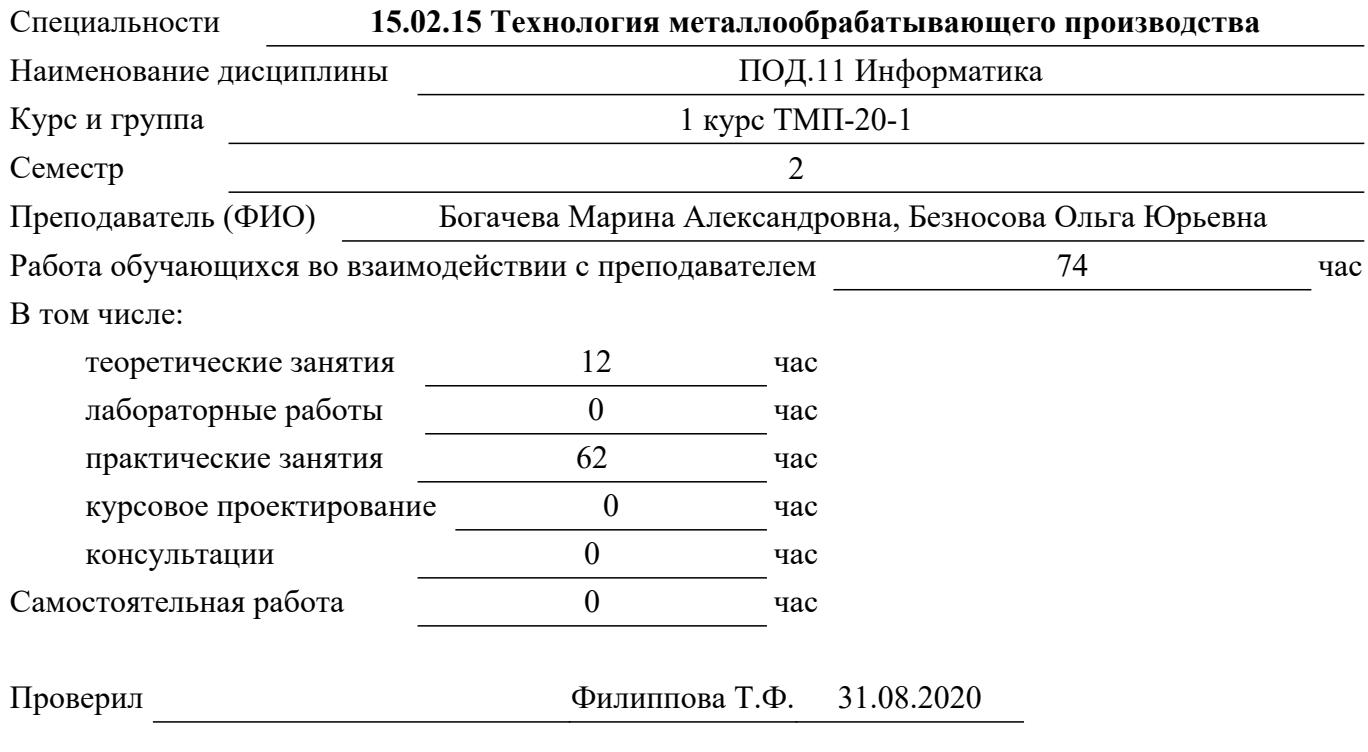

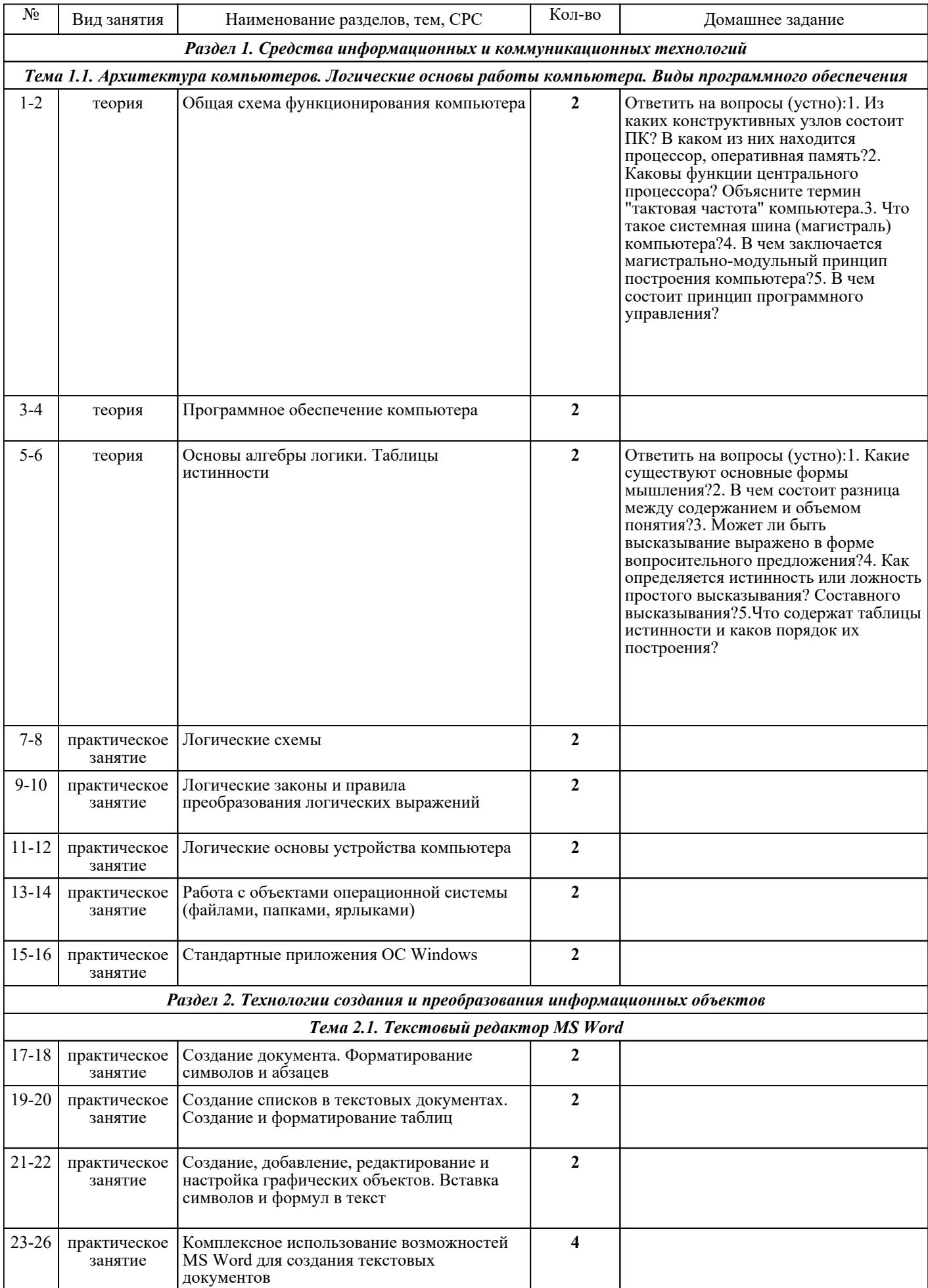

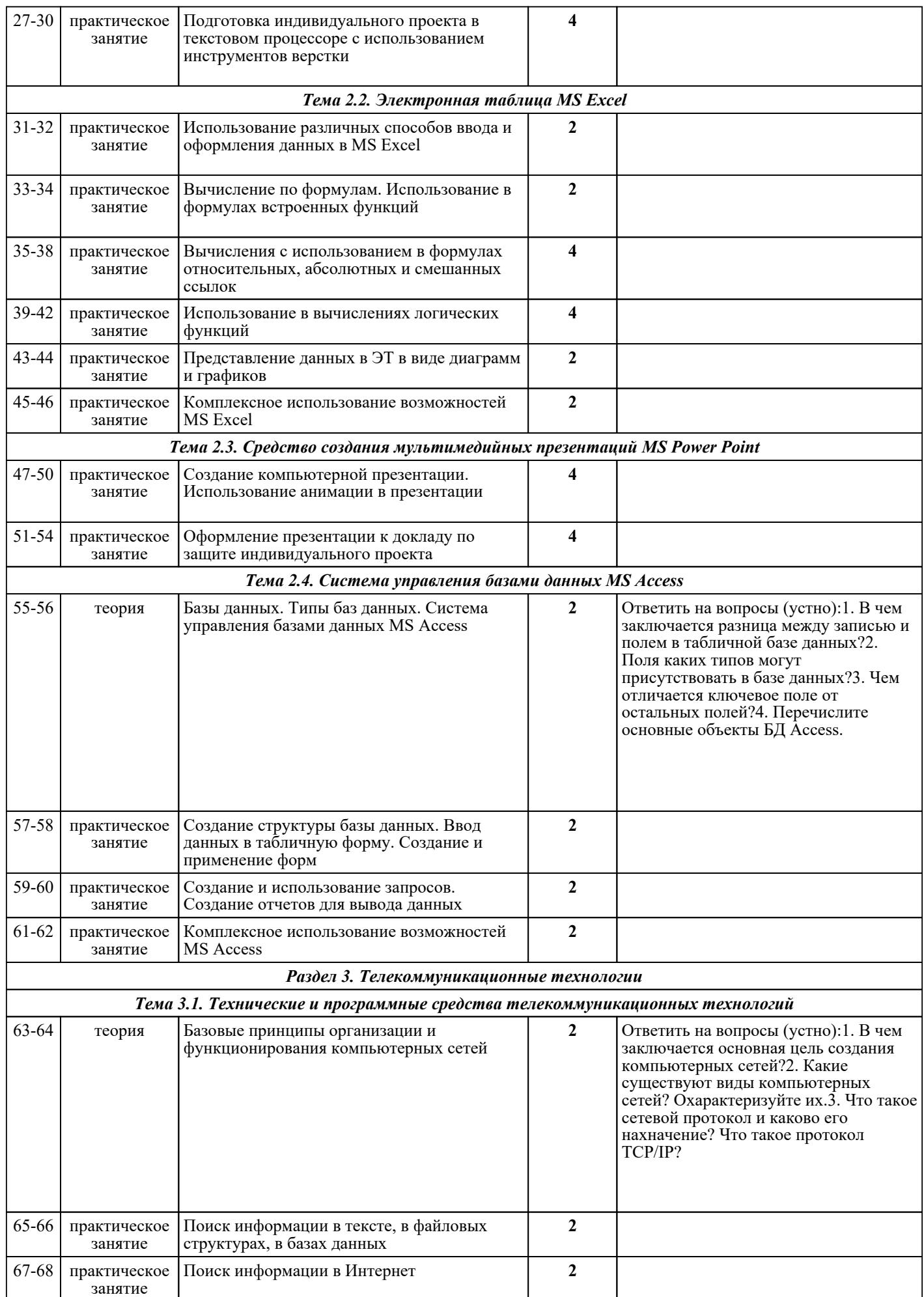

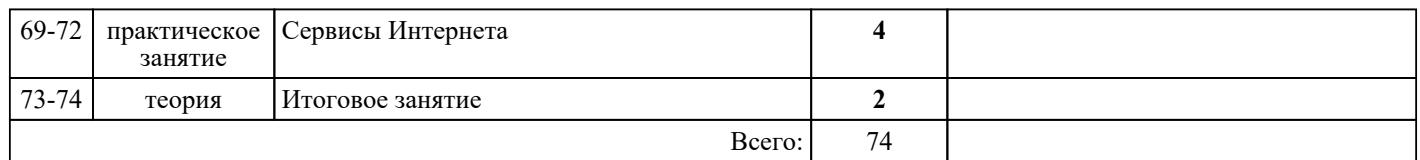

## ЛИТЕРАТУРА

1. [основная] Цветкова М.С. Информатика : учебник для СПО / М.С. Цветкова, И.Ю. Хлобыстова. - 3-е изд., стер.. - М. : Академия, 2017. - 352 с. 2. [дополнительная] Цветкова М.С. Информатика. Практикум для профессий и специальностей естественно-научного и гуманитарного профилей : учебник для СПО / М.С. Цветкова, И.Ю. Хлобыстова. - 3-е изд., испр., стер.. - М. : Академия, 2017. - 240 с. 3. [дополнительная] Вельц О.В. Информатика : лабораторный практикум / Вельц О.В.. — Ставрополь: Северо-Кавказский федеральный университет, 2018. — 178 с. — Текст: электронный // IPR SMART : [сайт]. — URL: https://www.iprbookshop.ru/83197.html (дата обращения: 30.08.2022). доступа: для авторизир. пользователей 4. [дополнительная] Лебедева Т.Н. Информатика. Информационные технологии : учебнометодическое пособие для СПО / Лебедева Т.Н., Носова Л.С., Волков П.В.. — Саратов : Профобразование, 2019. — 128 c. — ISBN 978-5-4488-0339-0. — Текст : электронный // IPR SMART : [сайт]. — URL: https://www.iprbookshop.ru/86070.html (дата обращения: 30.08.2022). — Режим доступа: для авторизир. пользователей. - DOI: https://doi.org/10.23682/86070 5. [основная] Цветкова А.В. Информатика и информационные технологии : учебное пособие для СПО / Цветкова А.В.. — Саратов : Научная книга, 2019. — 190 c. — ISBN 978-5-9758-1891-1. — Текст : электронный // IPR SMART : [сайт]. — URL: https://www.iprbookshop.ru/87074.html (дата обращения: 30.08.2022). — Режим доступа: для авторизир. пользователей